## Pracovní listy maminkám.cz

Poznáš vozidla záchranářů a policie?

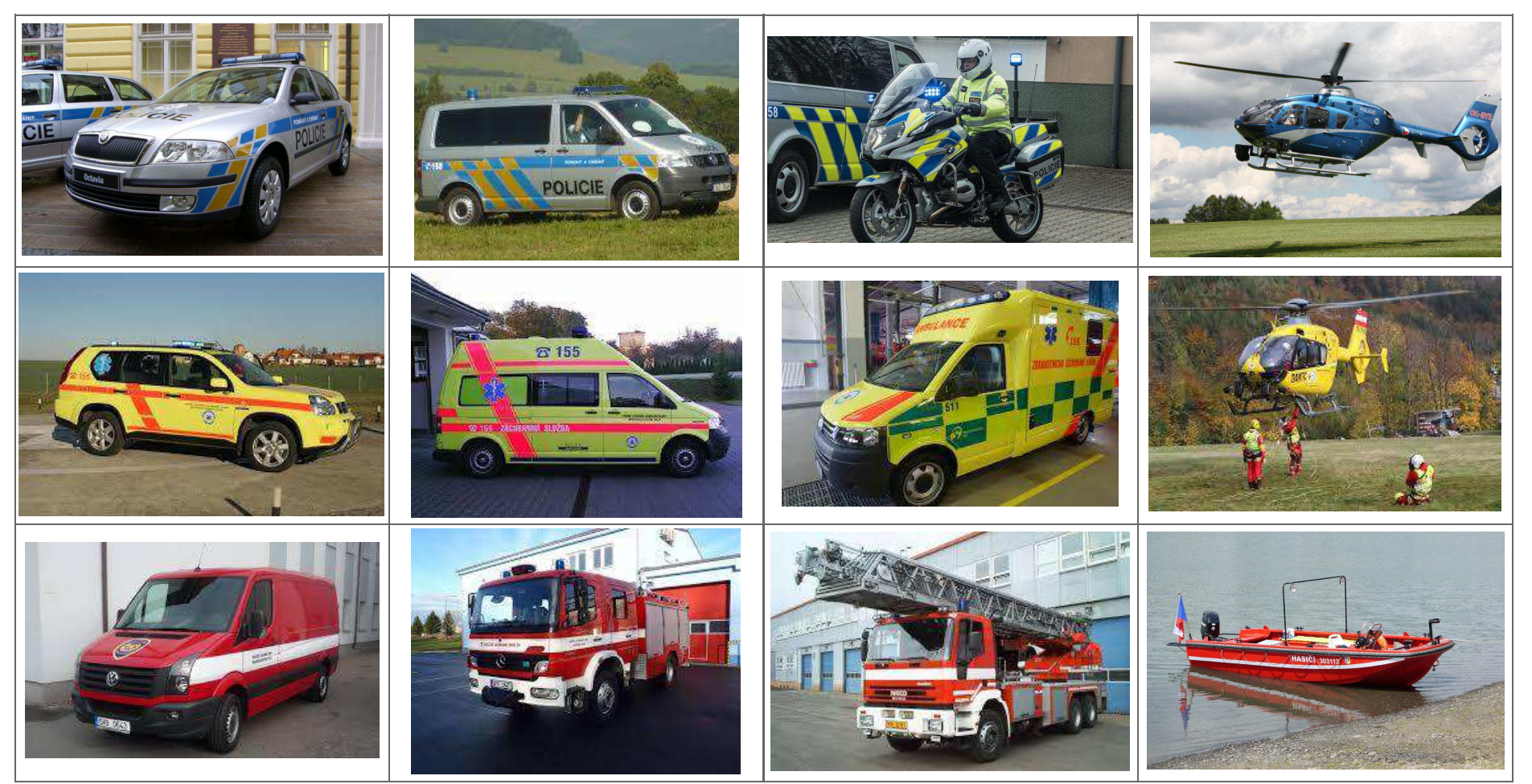

Zdroj: www.policie.cz, www.zzsmsk.cz, www.hzscr.cz